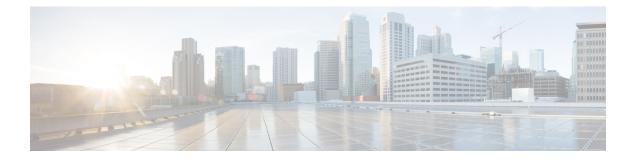

# Yes\_No\_Menu

- Settings, on page 1
- Element Data, on page 2
- Exit States, on page 2
- Audio Groups, on page 3
- Folder and Class Information, on page 3
- Events, on page 3

### **Settings**

The Yes\_No\_Menu voice element presents a yes/no menu. It can be configured to accept DTMF entry (1 for yes and 2 for no) or spoken input (*yes* or *no* and other synonymous utterances, however this is dependent on the voice browser). There is an optional feature that allows the word *replay* to be spoken (or DTMF button 3) that replays the initial\_audio\_group. The voice element uses the browser specific VoiceXML builtin grammar for the boolean field type. A separate exit state exists for the yes and no choices (there is no exit state for replay since running of dialog is still within the confines of the voice element).

| Name (Label)                                | Туре           | Req'd | Single<br>Setting<br>Value | Sub.<br>Allowed | Default | Notes                                                                                                    |
|---------------------------------------------|----------------|-------|----------------------------|-----------------|---------|----------------------------------------------------------------------------------------------------|
| max_noinput_count<br>(Max NoInput<br>Count) | $int \ge 0$    | Yes   | true                       | true            | 3       | 0 = infinite noinputs allowed.                                                                                                    |
| max_nomatch_count<br>(Max NoMatch<br>Count) | $int \ge 0$    | Yes   | true                       | true            | 3       | 0 = infinite nomatches allowed.                                                                                                    |
| inputmode<br>(Input Mode)                   | string<br>enum | Yes   | true                       | false           | both    | The type of entry allowed for input<br>(using speech recognition, DTMF<br>entry, or both). Possible values are:<br>voice   dtmf   both. |
| replay<br>(Replay)                          | boolean        | Yes   | true                       | true            | false   | True adds a <i>replay</i> option which replays the initial prompt.                                                                      |

| noinput_timeout<br>(Noinput Timeout)   | string                 | Yes | true | true | 58    | The maximum time allowed for<br>silence or no keypress before a<br>noinput event is thrown. Possible<br>values are standard time designations<br>including both a non-negative number<br>and a time unit, for example, 3s (for<br>seconds) or 3000ms (for<br>milliseconds). Default = 5s. |
|----------------------------------------|------------------------|-----|------|------|-------|----------------------------------------------------------------------------------------------------|
| confidence_level<br>(Confidence Level) | decimal<br>(0.0 - 1.0) | Yes | true | true | 0.50  | The confidence level threshold to use.                                                                                                    |
| modal<br>(Disable Hotlinks)            | boolean                | Yes | true | true | false | Whether or not to temporarily disable<br>all hotlink grammars (global or local)<br>and universal grammars. If set to true,<br>only the boolean builtin grammar will<br>be enabled for the duration of the<br>element. Otherwise all active<br>grammars will be enabled.                   |

# **Element Data**

| Name             | Туре   | Notes                                                                     |
|------------------|--------|---------------------------------------------------------------------------|
| value            | string | This is the value chosen by the caller. Can be: <i>yes</i> or <i>no</i> . |
| value_confidence | float  | This is the confidence value of the utterance.                            |

## **Exit States**

| Name        | Notes                                                                                                    |
|-------------|----------------------------------------------------------------------------------------------------|
| max_nomatch | The maximum number of nomatch events has occurred. If the nomatch max count is 0, this exit state will never occur. |
| max_noinput | The maximum number of noinput events has occurred. If the noinput max count is 0, this exit state will never occur. |
| yes         | The utterance was recognized as <i>yes</i> .                                                                        |
| no          | The utterance was recognized as <i>no</i> .                                                                         |

### 

Note The replay option, when activated, resets all the event counts (noinput and nomatch).

## **Audio Groups**

#### Yes / No Capture

| Name (Label)                     | Req'd | Max1 | Notes                                                                                                  |
|----------------------------------|-------|------|----------------------------------------------------------------------------------------------------|
| initial_audio_group<br>(Initial) | Yes   | Yes  | Played when the voice element first begins.                                                            |
| nomatch_audio_group<br>(NoMatch) | No    | No   | Played when a nomatch event occurs.                                                                    |
| noinput_audio_group<br>(NoInput) | No    | No   | Played when a noinput event occurs.                                                                    |
| help_audio_group<br>(Help)       | No    | No   | Played when the caller asks for help. If not specified, help is treated as a nomatch event by default. |

#### End

| Name (Label)             | Req'd | Max 1 | Notes                                                                                                    |
|--------------------------|-------|-------|----------------------------------------------------------------------------------------------------|
| yes_audio_group<br>(Yes) | No    | Yes   | Played when the caller chose the <i>yes</i> option. If not present, no audio will play when this option is chosen. |

## **Folder and Class Information**

| Studio Element Folder Name | Class Name                                     |  |  |
|----------------------------|------------------------------------------------|--|--|
| Menu                       | com.audium.server.voiceElement.menu.MYesNoMenu |  |  |

## **Events**

| Name (Label) | Notes                                                                                                    |
|--------------|----------------------------------------------------------------------------------------------------|
| Event Type   | You can select <b>Java Exception</b> , <b>VXML Event</b> , or <b>Hotlink</b> as event handler for this element. |

Events

I